## Kreationstools

Bei der Erstellung von Inhalten für Augmented Reality oder Virtual Reality gibt es zwei Möglichkeiten, sich diesem Thema zu nähern: die Verwendung von Software zur Erstellung von Inhalten ohne Programmierung oder die Verwendung eines Software Development Kits, SDK.

Bei der Erstellung von Inhalten ohne Programmierung werden die Optionen genutzt, die dem/r Designer\*in über Menüs, Drop-Downs, d.h. Optionen für die Produktion oder die virtuelle oder erweiterte Realität, zur Verfügung gestellt werden.

Die Verwendung von SDK erfordert ein höheres technisches Wissensniveau des/r Designers\*in, da es notwendig ist, in einer Hochsprache zu programmieren, wie z.B. C++, Java, C#, usw.

Es gibt eine Vielzahl von SDKs zur Auswahl; wir haben verschiedene Möglichkeiten, die von verschiedenen Kriterien abhängen, wie z.B. ob die Software kostenlos ist oder nicht, die Korrektheit des Codes, sowie ob sie Open Source sind oder nicht, usw.

Die Art der Lizenzen, an die sich das SDK hält, kann von unterschiedlich sein; im Folgenden werden wir die verschiedenen Lizenzen erläutern.

Zunächst einmal gibt es die freie Lizenz oder Freeware. Diese Lizenz gibt uns das Recht, sie zu benutzen, ohne dafür zu bezahlen. Nichtsdestotrotz ist die Software proprietär, wir können den Code nicht verändern und wir haben auch keinen Zugang zu diesem Code. Es handelt sich in der Regel um eine kommerzielle Software, die das kostenlose Herunterladen und die Nutzung, zum Beispiel durch Studierende, oder die nicht-kommerzielle Nutzung erlaubt. Das bedeutet, dass wir wenn sich die Art der Nutzung zu einer professionellen Nutzung ändert, wahrscheinlich einen Geldbetrag für die Nutzung bezahlen müssen.

Eine andere Art von Lizenz ist die kommerzielle, deren Code frei oder proprietär sein kann. Das bedeutet, dass es sich um einen frei zugänglichen Code handelt, der modifiziert werden kann; oder er ist nicht zugänglich, also privat. Nichtsdestotrotz ist sie kommerziell, also gibt es einen Preis für die Software.

Die Open-Source-Software ist laut Definition eine Software, die frei zu benutzen ist. Daher unterliegt sie keiner Vergütung durch irgendjemanden, sie ist auch frei zu lernen, was freien Zugang zum Quellcode bedeutet. Wir sehen, wie die Software geschrieben wurde und können daher von ihr lernen. Es ist auch frei zu verteilen. Wir können sie demzufolge jedem/r geben, natürlich ohne die Notwendigkeit dafür zu bezahlen. Und schließlich ist sie frei zu ändern. Da wir den Quellcode haben können wir diese Software ändern, was nicht bedeutet, dass sie zu einer proprietären Software wird. Es wird fortgesetzt mit der Erklärung von Open Source.

Schließlich gibt es noch die proprietäre Software. In diesem Fall ist der Code privat, was bedeutet, dass er nicht zugänglich ist und daher von niemandem geändert werden kann. Die erste Art von Lizenz, die wir untersucht haben, ist Freeware, die eine proprietäre oder nicht proprietäre Software sein kann; aber im Falle der proprietären ist dies nicht möglich. Die

Freeware kann proprietär sein, aber aufgrund der Art der Nutzung müssen wir dafür bezahlen.

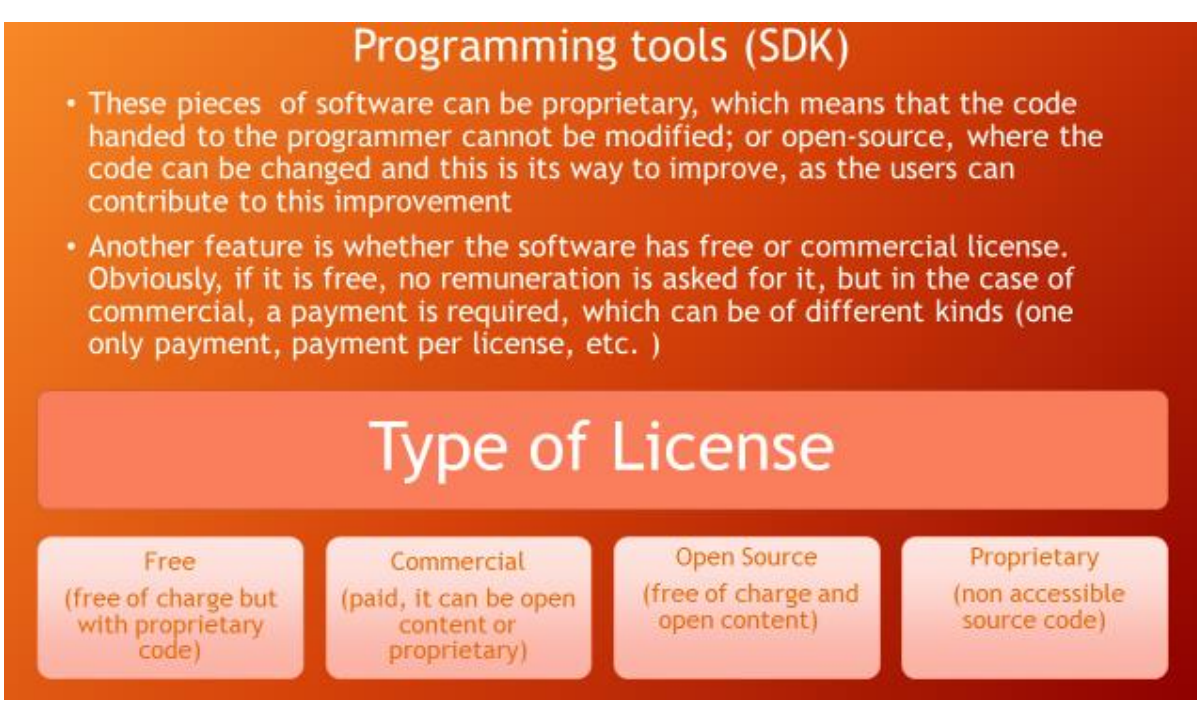

*Vídeo Herramientas de programación (SDK).mp4*

Eine weitere Klassifizierung der Verwendung dieser SDKs sind die Plattformen, die sie unterstützen. Mit anderen Worten, die Betriebssysteme, in denen das Augmented-Reality-Projekt arbeiten wird.

Auf diese Weise gibt es einige Bibliotheken, die nur in einigen Betriebssystemen funktionieren.

Die Betriebssysteme, die diese SDKs in der Regel unterstützen, sind die von den meisten Menschen am häufigsten verwendeten:

- Microsoft Windows, wobei wir die Version des Betriebssystems berücksichtigen müssen; es kann Windows XP, Windows Vista, Windows 7, Windows 8 oder Windows 10 sein. Die verschiedenen Betriebssysteme unterstützen verschiedene Hardware-Elemente, was bedeutet, dass die neueste Version in der Lage sein wird, Hardware mit mehr Funktionen und Möglichkeiten zu handhaben, z.B. ist die Unterstützung von Grafikkarten für die Reproduktion und Berechnung der virtuellen Objekte, die vor Ort dargestellt werden sollen, unerlässlich.
- iOS von Apple ist ebenfalls stark fragmentiert, da es sowohl Telefone als auch Tablets unterstützt, was bedeutet, dass es neben den verschiedenen

Betriebssystemversionen auch die Plattform berücksichtigen muss für die dieses Betriebssystem geschaffen wurde.

- MacOS, ebenfalls von Apple, ist ein Betriebssystem für PCs und Laptops, auch bei den Versionen gibt es eine starke Fragmentierung, so dass wir die Hardware-Kompatibilität der einzelnen Betriebssysteme berücksichtigen müssen.
- Das am häufigsten verwendete Betriebssystem für mobile Geräte ist Android. Dieses Betriebssystem, das mit iOS identisch ist, wird sowohl in Smartphones und Tablets als auch in einer Vielzahl von Geräten wie Fernsehern, Audiogeräten usw. verwendet. Wir müssen auch die von uns verwendete Android-Version berücksichtigen, da die SDKs mit einer Kompatibilität mit älteren Versionen arbeiten. Wir werden die maximale Leistung nur von den letzten Betriebssystemversionen erhalten, die mit der modernsten Hardware umgehen können.
- Zuletzt können wir das Betriebssystem Linux finden. Dieses Betriebssystem ist die große Unbekannte, was nicht bedeutet, dass es nicht verwendet wird. Im Gegenteil, es ist wahrscheinlich das meistgenutzte Betriebssystem. Was passiert, ist, dass die Benutzer\*innen mit geringen Computer-Kenntnissen das System nicht benutzen. Es ist in den meisten intelligenten elektronischen Geräten eingebettet. Ein weiterer Ort, an dem wir Linux massenhaft finden können, sind die Internet-Server. Tatsächlich hat Android den Kernel von Linux als Basis. Aufgrund der großen Vielfalt von Geräten, die dieses Betriebssystem verwenden, sollten wir es daher bei der Verwendung des SDK berücksichtigen und die geeigneten Kernel-Versionen für die Augmented-Reality-Bibliothek verwenden.

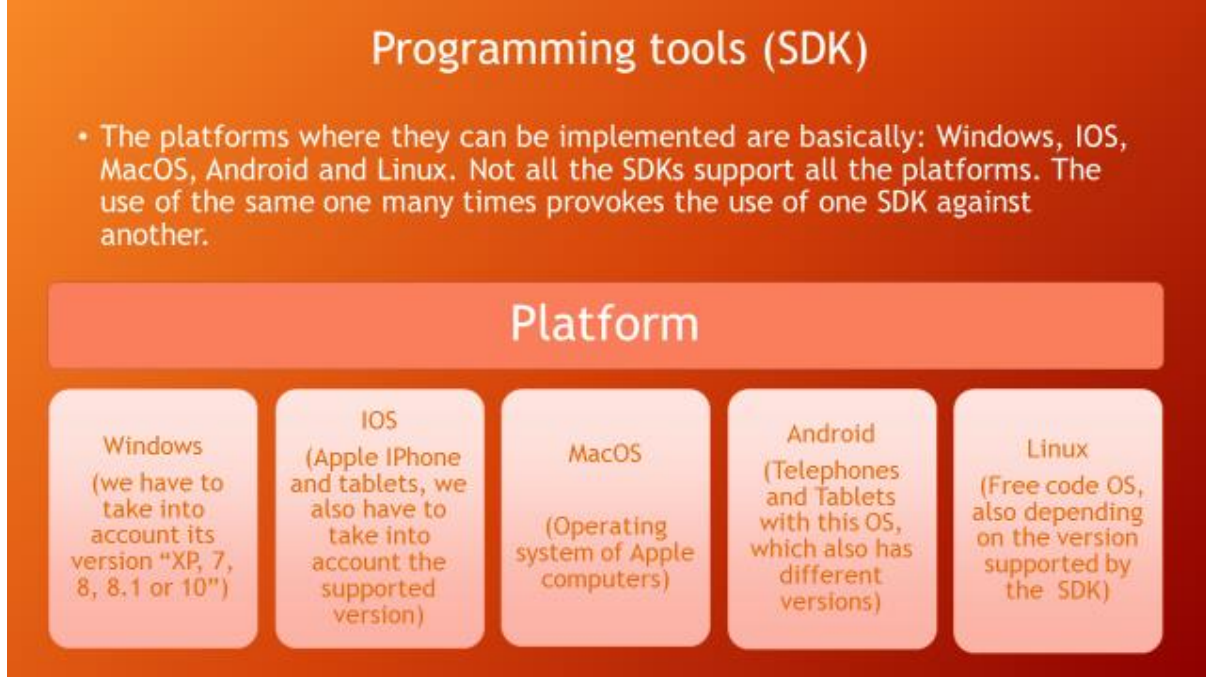

*Vídeo Herramientas de programación (SDK) SO.mp4*

-

## SDKs

In diesem Abschnitt werden wir uns die Merkmale der verschiedenen SDKs ansehen. Das erste, das wir untersuchen werden, ist das so genannte ARToolKit.

Die Erstellung der virtuellen Objekte ist mit der Verfolgung des Standpunktes des/r Benutzers\*in verbunden. Um den Standpunkt zu bestimmen, aus dem das virtuelle Objekt gezeichnet werden soll, muss die Anwendung bestimmen, wohin der/die Benutzer\*in schaut. Hier kommt ARToolKit durch Algorithmen zur künstlichen Ansicht zum Einsatz, die die Position sowie die Ausrichtung der Kamera im Vergleich zu physikalischen Echtzeit-Marker berechnen.

Die Eigenschaften von ARToolkit sind die der Verfolgung der Orientierung unter Verwendung von quadratischen Markermustern. Es ist in C/C++ programmiert, was bedeutet, dass es schnell genug ist, um Bilder in Echtzeit anzuzeigen.

Es gibt ARToolKit-Distributionen für verschiedene Betriebssysteme, wie Linux, Mac OS, Windows, Android und außerdem ist es eine Software, bei der der Quellcode vollständig verteilt wird, was bedeutet, dass es sich um Open Source handelt. <https://youtu.be/JtZ5eaxPDgo>

Layar ist eine Augmented-Reality-Software für Smartpones. Sie nutzt die Kamera des Mobiltelefons, um digitale Informationen in Echtzeit anzuzeigen. Die Informationen werden mit dem realen Bild überlagert dargestellt.

Diese Schichten ermöglichen das Anbieten einiger Dienste wie die Suche nach: Restaurants, Geldautomaten, Parkplätzen, Bushaltestellen, usw.

Diese Software besteht aus zwei Teilen. Der eine Teil ist der Viewer, in dem wir die oben erwähnten verschiedenen Schichten sehen können, und der andere Teil ist die Erstellungsschnittstelle, in der die Schichten nach verschiedenen Mustern, Bildern, GPS-Positionen usw. erstellt und generiert werden. <https://youtu.be/ZR4eSmmPCxg>

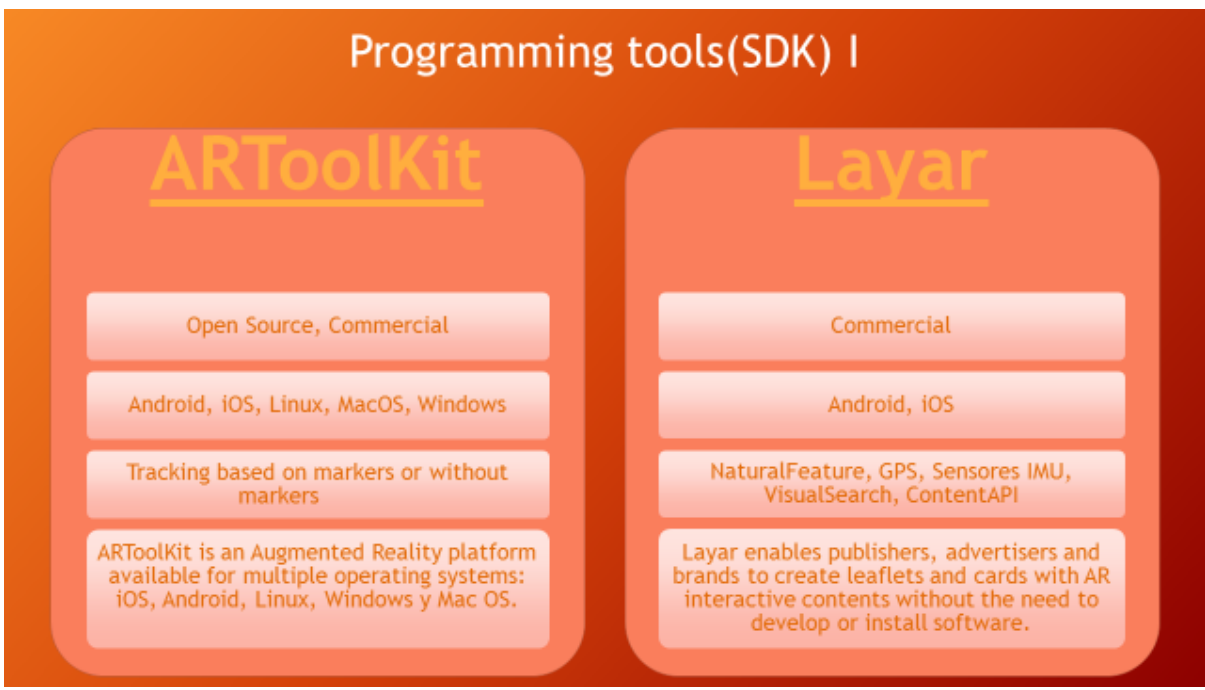

*Vídeo Herramientas de programación (SDK) I.mp4*

Vuforia ist wahrscheinlich eines der mächtigsten SDKs, die derzeit existieren. Sein Kauf durch PTC hat zu einem neuen kommerziellen Ansatz geführt. Zuvor gab es eine kostenlose Version für die nicht-kommerzielle Nutzung, die sich jetzt geändert hat, und es gibt keine kostenlose Version mehr.

Die Vuforia-Bibliotheken ermöglichen die Programmierung virtueller Umgebungen durch verschiedene Techniken. Eine davon ist die traditionelle Programmierung, während die andere eine graphische Umgebung wie Unity (Software für die Erstellung von Videospielen auf graphische Art und Weise, mit wenig Einsatz von Programmierung) verwendet. Dieser Ansatz ermöglicht es dem/r Entwickler\*in, Inhalte leichter zu erstellen, da keine großen Programmierkenntnisse erforderlich sind.

Die Plattformen, für die Vuforia zur Verfügung steht, sind iOS und Android. Die Umgebungserkennung erfolgt auf verschiedene Weise, z.B. mit Hilfe von Markern, aber auch durch die Suche nach Mustern in den realen Objekten.

<https://youtu.be/-uwCGA22iNM>

Instant Reality hat einen auffälligen industriellen Akzent. Sie wird von Fraunhofer (Deutsche Forschungsorganisation) entwickelt. Es ist in der Lage, mit der Umgebung durch Marker, aber auch durch IMU-Sensoren, GPS, Gesichtskartierung, Auffinden von Markern in realen Objekten usw. zu interagieren.

Es ist kostenlos, hat aber auch seine kommerzielle Version und ist für Android, iOS, Linux, Mac OS und Windows-Plattformen verfügbar.

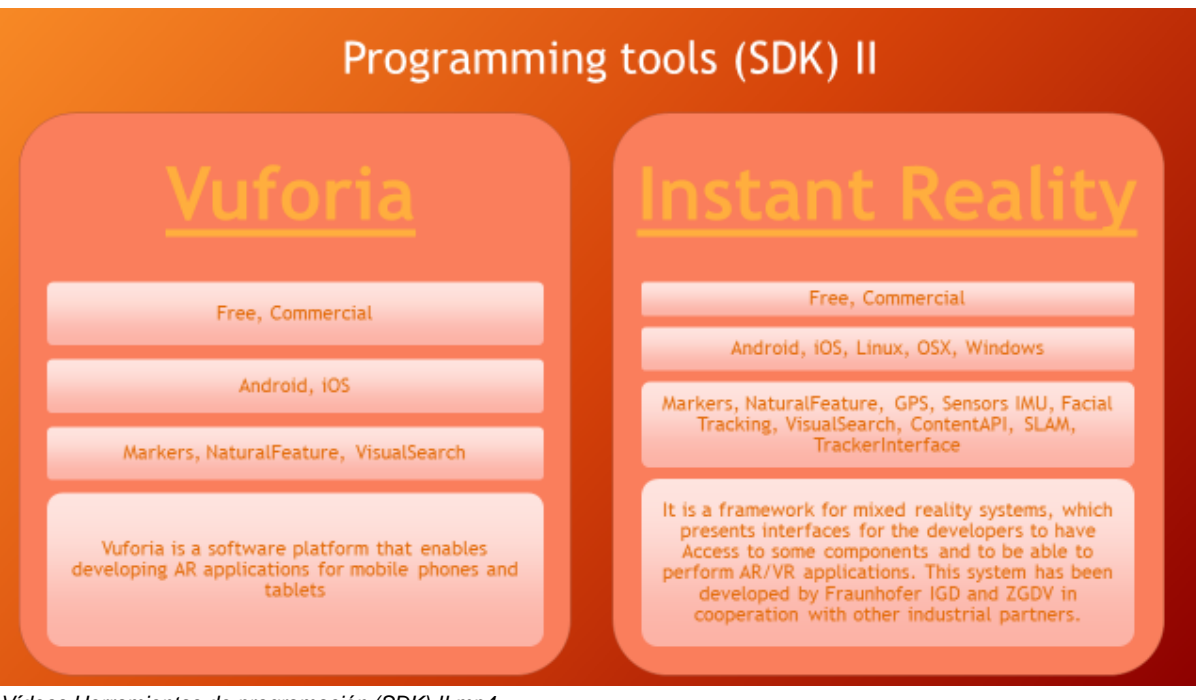

*Vídeos Herramientas de programación (SDK) II.mp4*

HP Reveal, ehemals Aurasma genannt, ist eine Software zur Erstellung von Augmented Reality für iOS und Android, die auf der Erkennung realer Objekte als Marker basiert. Auf diese Weise ist sie in der Lage, virtuelle Inhalte anzuzeigen, indem sie einfach die Szene, die als Marker verwendet wurde, fokussiert.

Die Software kann sowohl im Web-Format als auch als Anwendung für das Mobiltelefon verwendet werden. Im Wesentlichen müssen wir uns auf das Objekt oder die Szene konzentrieren, die wir als Auslöser verwenden wollen, und dann das dreidimensionale Objekt oder Bild, Video, Animation usw. bestimmen, das wir anzeigen wollen. Dann wird es mit der geeigneten Größe auf der Szene positioniert, und hier haben wir eine Augmented-Reality-Szene. Diese Anwendung kann mit anderen Benutzern\*innen geteilt werden, die sich nur auf den Bereich konzentrieren müssen, der als Markierung erstellt wurde. Der mit dieser Szene verknüpfte Inhalt wird automatisch angezeigt.

Diese Software hat eine kostenlose Version für die nicht-kommerzielle Nutzung.

## <https://www.youtube.com/watch?v=PmrUtR0YChs>

UART ist ein Unity-Plugin, eigentlich ist es die Abkürzung für Unity Augmented Reality Toolkit. Es ermöglicht die Reproduktion der Inhalte der Augmented Reality durch die Software zur Erstellung von Videospielen. Tatsächlich unterstützt eine große Anzahl von SDK Unity.

Dieses Plugin ist Open Source und ist für Android-, iOS- und Windows-Plattformen verfügbar. Die Verfolgung kann über Marker, GPS, IMU-Sensoren erfolgen und ermöglicht ein Rendering in Echtzeit.

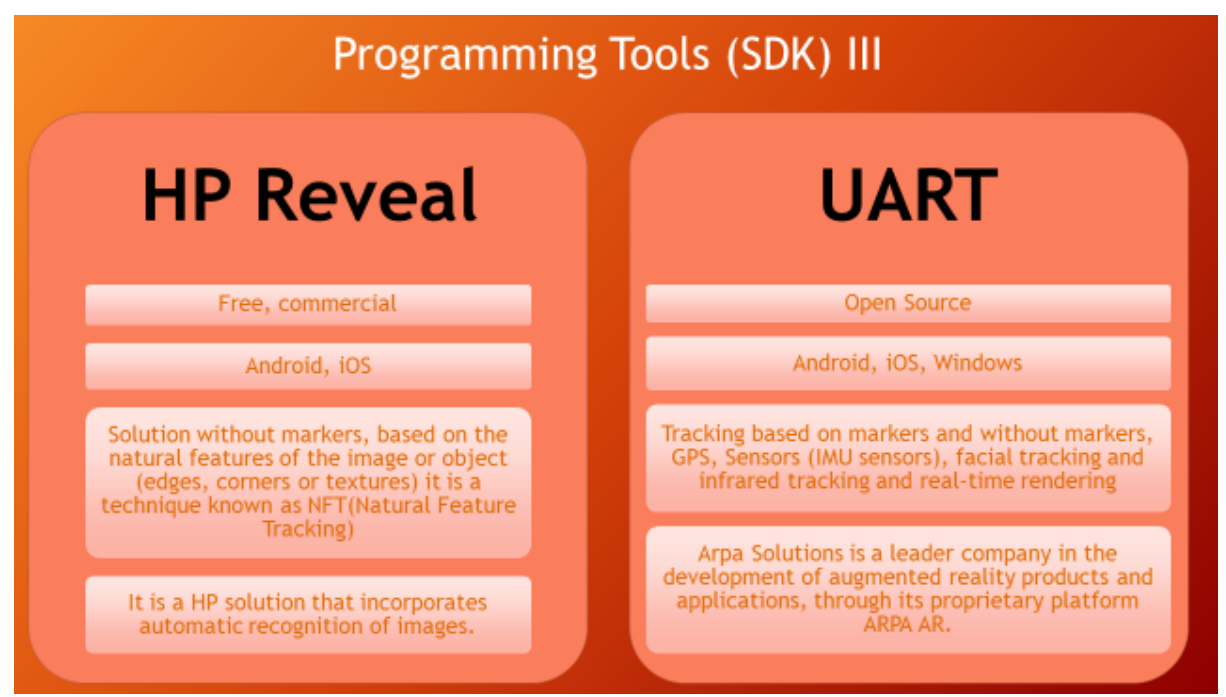

*Vídeo Herramientas de programación (SDK) III.mp4*

Openspace 3D ist eine Open-Source-Software. Diese Plattform ermöglicht die Erstellung von Virtual und Augmented Reality sowie die Entwicklung von Spielen. Sie ermöglicht die Schaffung virtueller Umgebungen ohne Programmierkenntnisse, d.h. sie richtet sich an Fachleute, die nicht unbedingt über diese Kenntnisse verfügen, wie z.B. 3D-Designer\*innen. Diese Plattform ist für alle oben genannten Betriebssysteme verfügbar, d.h. sie ist für Linux, Windows, Android, iOS und MacOS verfügbar.

<https://youtu.be/kK1RpIi51vU>

Wikitude hat eine freie und kommerzielle Lizenz. Sie ermöglicht es, SDK für eine Probezeit herunterzuladen. Hierbei erlaubt es die Erstellung von Anwendungen für Android-, Windows- , iOS-, Unity-, Cordoba-, Xamarin- und Titanium-Plattformen.

Die Software ermöglicht die Erstellung von Augmented-Reality-Anwendungen durch Marker, Objekterkennung, Verfolgung durch GPS- und IMU-Sensoren.

<https://www.youtube.com/watch?v=TJ6TyDxMxKI>

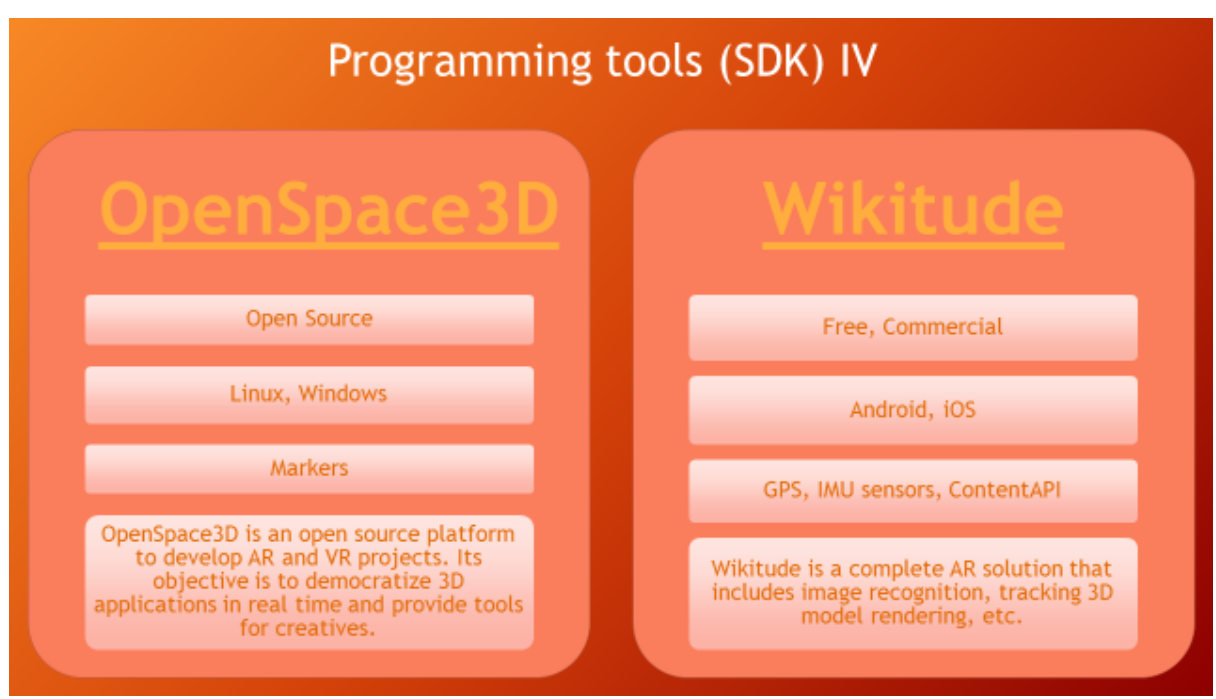

*Vídeo Herramientas de programación (SDK) IV.mp4*

Übung mit OpenSpace3D <https://www.youtube.com/watch?v=dxD2cAfh3w0>

Arcore ist die Google-Plattform zur Erstellung von Augmented Reality für Android. Sie verfügt über eine Open-Source-Lizenz (Apache 2.0). Sie ermöglicht die Erfassung von Karten und bietet die Möglichkeit, Messungen an ihnen durchzuführen sowie virtuelle Objekte in diese Karten einzubinden, da sie durch sie ein dreidimensionales Bild der Szene erzeugt.

Arkit ist im Grunde genommen dasselbe wie Arcore. Der Unterschied besteht darin, dass es für die iOS-Plattform ist, was bedeutet, dass es auf der Apple-Plattform funktioniert, sowohl auf Smartphones als auch auf Tablets.

<https://www.youtube.com/watch?v=a4YYf87UjAc>

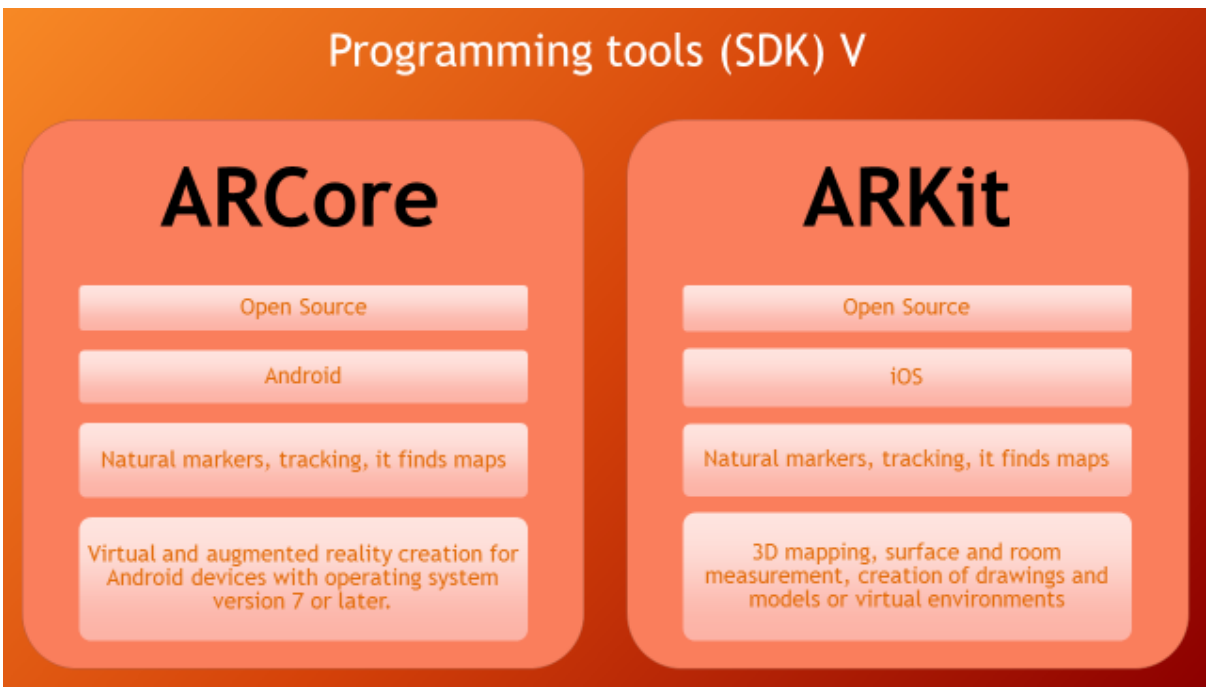

Vídeo Herramientas de programación (SDK) V.mp4